#### Boston University Campus Planning & Operations

120 Ashford Street Boston, Massachusetts 02215

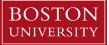

## New Employee On-Boarding Checklist

## **Department Actions**

Prior to employee's arrival:

- Inform staff of the employee's arrival
- Set up and clean the new employee's office space, order furniture as needed
- Obtain office supplies
- Establish a schedule for the first day
- Establish a training schedule/work plan
- Order an office phone & VM call Comm Services (3-2097) to get a price quote, then submit ISR
- Order a cell phone (need name and BUID) <u>https://www.bu.edu/tech/services/cccs/phone/bu-cellular-services/service/</u>
- Order a computer and/or laptop and accessories (monitor(s), smart power strip, docking station, keyboard, mouse) <u>https://www.bu.edu/tech/support/purchase/departmental/</u>
- Order relevant work-related items, e.g., key, business cards, nameplates, door sign, name badge, P-card, laptop, uniforms, manuals/handbooks, and/or tools, travel mug
- Contact your department's <u>DSA</u> to provide access to appropriate functions in BUworks; more information here http://www.bu.edu/tech/support/buworks/accessing-buworks/
- Establish access to appropriate computing resources and electronic files

### During employee's first week:

- Introduce the new employee to staff
- Give employee a tour of campus
- Review the dress code and office protocol
- Review vacation and sick time process
- For exempt employees: explain time sheet completion
- For non-exempt employees: explain time entry on BUworks via Employee Self-Service (ESS)
- Review the position description
- Review performance standards
- Review the pay schedule
- Confirm the work schedule
- Accompany him or her on a tour of the building including the lunchroom, emergency exits, and restrooms
- Discuss the location of the nearest T stop or parking lot
- Provide keys (e.g., office, building, desk, file cabinets, TGM if applicable)
- Set up ID card access, if applicable (contact your department DSA)

#### Boston University Campus Planning & Operations

120 Ashford Street Boston, Massachusetts 02215

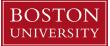

- Provide access and instructions for fax machines, copiers, printers, etc.
- Ensure the employee has access to BUworks Central and confirm they have entered their personal data and emergency contact information. Use Online Employee Tools as a reference.
- Update employee's phone number in BU Works (ESS > Personal Info > Office Address)
- Add the employee's name to any email group lists, distribution lists, internal/office phone lists, and/or websites (Contact Joe Salmeri and Lauren Alzate)
- Complete the Conflict of Interest Policy Statement
- Distribute relevant work-related items, e.g., business cards, nameplates, name badge, P-card, cell phone, laptop, uniforms, manuals/handbooks, and/or tools
- Review departmental and University org charts
- Schedule safety training with EH&S, if applicable
- Order and distribute personal protective equipment, if applicable (e.g. hard hat, vest, shoes)
- Schedule trainings for systems, as applicable (e.g. SAP/BUWorks, PMWeb, FMInteract, OnBase)

## **Employee Actions**

# Human Resources

- Complete the I-9 Form within first three days of employment
- Establish an email account, Kerberos password, and University Identification Number (<u>Charles River</u> <u>Campus</u> or <u>Medical Campus</u>) and issue a <u>Terrier Card</u>
- Complete Sexual Harassment & Discrimination Prevention in Terrier E-Dvelopment
- Schedule employee orientation

### Payroll

- Complete the W-4 federal form on BUworks via ESS
- Complete the W-4 state form on BUworks via ESS
- Sign up for Direct Deposit on BUworks via ESS

## Other

- Set up your voicemail; instructions at <a href="https://www.bu.edu/tech/services/cccs/phone/voice-messaging/user-guide/">https://www.bu.edu/tech/services/cccs/phone/voice-messaging/user-guide/</a>
- Familiarize yourself with IS&T Resources at <a href="http://www.bu.edu/tech/support/employee/">http://www.bu.edu/tech/support/employee/</a>
- Familiarize yourself with BUWorks functions, if applicable, at <a href="http://www.bu.edu/tech/support/buworks/new-employees/">http://www.bu.edu/tech/support/buworks/new-employees/</a> and <a href="http://www.bu.edu/tech/support/buworks/help/">http://www.bu.edu/tech/support/buworks/help/</a>